# **DeepThought**

### This package provides functions for computations in finitely generated nilpotent groups based on the Deep Thought algorithm.

# 1.0.6

6 October 2022

Nina Wagner

Nina Wagner Email: [github@n-i-n-a.de](mailto://github@n-i-n-a.de)

# **Contents**

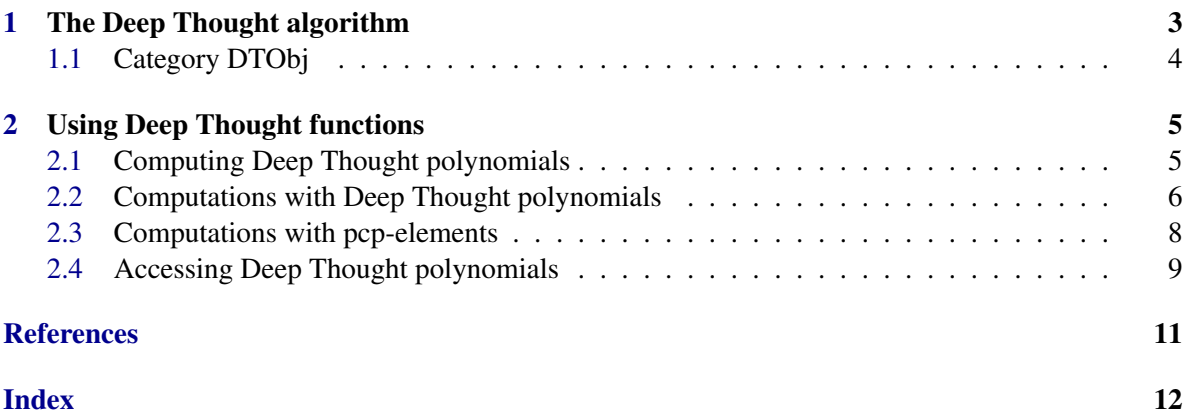

### <span id="page-2-1"></span><span id="page-2-0"></span>Chapter 1

### The Deep Thought algorithm

Polycyclic and, especially, finitely generated nilpotent groups exhibit a rich structure allowing a special approach towards multiplication using polynomials. The so-called Deep Thought algorithm introduced in [\[LGS98\]](#page-10-1) computes these polynomials in practice for a suitable presentation of a finitely generated nilpotent group. Such a presentation is of the following form

$$
\langle a_1, \ldots, a_n | a_i^{s_i} = a_{i+1}^{c_{i,i,i+1}} \cdots a_n^{c_{i,i,n}}, 1 \le i \le n, a_j a_i = a_i a_j a_{j+1}^{c_{i,j,j+1}} \cdots a_n^{c_{i,j,n}}, 1 \le i < j \le n \rangle
$$

with  $s_i \in \mathbb{N} \cup \{\infty\}$  and  $c_{i,j,k} \in \mathbb{Z}$ . If  $s_i = \infty$ , then the power relation  $a_i^{s_i}$  is skipped.

Let *G* denote the group presented by the above presentation. Then every element in *G* can be written uniquely in a so-called normal form. That is, if  $G_i := \langle a_i, \ldots, a_n \rangle$  and  $r_i := |G_i : G_{i+1}|, 1 \le i \le n$ , are the relative orders, then for certain  $e_i \in \mathbb{Z}$  each element can be written as

$$
a_1^{e_1}\cdots a_n^{e_n}
$$

with  $0 \le e_i \le r_i$  if  $r_i \le \infty$ . A presentation is called confluent if and only if  $s_i = r_i$  for all  $1 \le i \le n$ . If a presentation is not confluent, not all functions provided in this package are applicable, see function DTP\_DTapplicability. For more theoretical background see for example the documentation of the GAP package Polycyclic.

The Deep Thought algorithm computes rational polynomials  $f_1, \ldots, f_n$  in  $2n$  indeterminates such that if  $x := a_1^{\bar{x}_1} \cdots a_n^{\bar{x}_n}$  and  $y := a_1^{y_1} \cdots a_n^{y_n}$  are two elements (in normal form or not with  $x_1, \ldots, x_n, y_1, \ldots, y_n \in \mathbb{Z}$ , then their product *xy* is given by

$$
a_1^{f_1(x_1,...,x_n,y_1,...,y_n)}\cdots a_n^{f_n(x_1,...,x_n,y_1,...,y_n)}.
$$

If the collector is confluent, also the normal form of the product can be computed. Otherwise this is not possible. Moreover, there exists a second version of the Deep Thought algorithms which computes  $n^2$  polynomials  $f_{rs}$ ,  $1 \le r$ ,  $s \le n$ , suitable for multiplications of the form

$$
(a_1^{x_1} \cdots a_n^{x_n}) \cdot a_s^{y_s} = a_1^{f_{1s}(x_1,\ldots,x_n,y_s)} \cdots a_n^{f_{ns}(x_1,\ldots,x_n,y_s)}
$$

for  $1 \leq s \leq n$ . Each general multiplication can be expressed using these special multiplications. Depending on the presentation, polynomials of one version may be more efficient for computations than the polynomials of the other version. For a suggestion on which polynomials to use for a given presentation, see DTP\_DTapplicability. In the following, Deep Thought type *f<sup>r</sup>* refers to the Deep Thought algorithm which uses *n* polynomials and type *frs* refers to the Deep Thought algorithm using *n* <sup>2</sup> polynomials.

#### DeepThought 4

In order to work with the Deep Thought functions, the group presentation is expected to be given as a collector coll, as defined in the GAP package Polycyclic. Moreover, the Polycyclic package introduces the structure of exponent vectors expvec, which will be used also in this package to represent group elements. In the following text, a group element  $a_1^{x_1} \cdots a_n^{x_n}$  is identified with its exponent vector in form of the list  $[x_1, \ldots, x_n]$ . For example, if expvec1, expvec2 are exponent vectors of elements in the same group, then expvec1 \* expvec2 describes the multiplication of the corresponding group elements, and so on. Note that generally exponent vectors are not assumed to represent normal forms.

#### <span id="page-3-0"></span>1.1 Category DTObj

This package uses the category DTObj. A DTObj is a IsFromTheLeftCollectorRep with certain further list entries to store the Deep Thought polynomials of a collector together with some additional information. That is, the functions DTP\_DTpols\_r and DTP\_DTpols\_rs return a DTObj which has entries as IsFromTheLeftCollectorRep and additionally:

- DTObj![PC\_DTPPolynomials]: Deep Thought polynomials in form of (nested) lists
- DTObj! [PC\_DTPOrders]: list containing orders of group generators if the collector is confluent
- DTObj! [PC\_DTPConfluent]: boolean value indicating whether the collector is confluent or not

### <span id="page-4-2"></span><span id="page-4-0"></span>Chapter 2

## Using Deep Thought functions

In the following sections, functions provided for computing Deep Thought polynomials and using them for calculations are listed.

#### <span id="page-4-1"></span>2.1 Computing Deep Thought polynomials

#### 2.1.1 DTP DTapplicability

▷ DTP\_DTapplicability(coll) (function)

Returns: boolean

Checks the collector coll for applicability of Deep Thought functions. Note that depending on confluency some functions may be applicable, while others are not. Information on the applicability and which type of Deep Thought polynomials are suggested is printed to the terminal. Here, "+" means that the following property is fulfilled, otherwise there is a "-". The function returns false if Deep Thought is not applicable to the collector coll and true otherwise. Anyway, even if true is returned, *not all functions need to be applicable* (in case of inconfluencies).

#### 2.1.2 DTP\_DTObjFromCollector

▷ DTP\_DTObjFromCollector(coll[, rs\_flag]) (function)

#### Returns: a DTObj

Computes a DTObj for the collector coll, either with polynomials of type  $f_{rs}$  (if  $rs\_flag = true$ ) or with polynomials of type *f<sup>r</sup>* , if rs\_flag = false. If the optional argument rs\_flag is not provided, polynomials of type *frs* are computed. The function checks whether the collector coll is confluent. If not, a warning is displayed. Note that the function assumes the collector coll to be suitable for Deep Thought, see function DTP\_DTapplicability.

```
Example
gap> G := UnitriangularPcpGroup(10, 0);;
gap > coll := Collectron(G);gap> DTP_DTapplicability(coll);
Checking collector for DT-applicability. "+" means the following property
is fulfilled.
    conjugacy relations
   power relations
   confluent
Suggestion: Call DTP_DTObjFromColl with rs_flag = true.
```

```
true
# calling DTP_DTObjFromCollector without rs_flag implies rs_flag = true:
gap> DTObj := DTP_DTObjFromCollector(coll);
<DTObj>
```
#### <span id="page-5-0"></span>2.2 Computations with Deep Thought polynomials

#### 2.2.1 DTP\_Exp

▷ DTP\_Exp(expvec, int, DTObj) (function)

Returns: an exponent vector

Computes the exponent vector of expvec<sup>*int*</sup>. If IsConfluent(DTObj) = true, then the result is in normal form.

#### 2.2.2 DTP\_Inverse

```
▷ DTP_Inverse(expvec, DTObj) (function)
```
Returns: an exponent vector

Computes the exponent vector of the inverse of the element corresponding to expvec. If  $IsConfluent(DT0bj) = true$ , then the result is in normal form.

#### 2.2.3 DTP\_IsInNormalForm

▷ DTP\_IsInNormalForm(expvec, coll) (function)

Returns: boolean or positive integer

Checks whether expvec is in normal form or not. If yes, the return value is true. Otherwise the return value is the smallest generator index for which the normal form condition is violated, i.e. for which the relative order RelativeOrder(coll)[i] is non-zero, and expvec[i] < 0 or expvec[i] ≥ RelativeOrder(coll)[i].

#### 2.2.4 DTP\_Multiply

▷ DTP\_Multiply(expvec1, expvec2, DTObj) (function)

Returns: an exponent vector

Computes the exponent vector of the product expvec1 \* expvec2 using the Deep Thought polynomials. If IsConfluent(DTObj) = true, then the result is returned in normal form. DTP\_Multiply either calls DTP\_Multiply\_r or DTP\_Multiply\_rs depending on which type of polynomials are stored in DTObj.

#### 2.2.5 DTP\_Multiply\_r

```
▷ DTP_Multiply_r(expvec1, expvec2, DTObj) (function)
```
Returns: an exponent vector

Computes the exponent vector of the product expvec1  $*$  expvec2 using the Deep Thought polynomials of type  $f_r$  stored in DT\_Obj. If IsConfluent(DTObj) = true, then the result is returned in normal form.

#### <span id="page-6-0"></span>2.2.6 DTP\_Multiply\_rs

▷ DTP\_Multiply\_rs(expvec1, expvec2, DTObj) (function)

Returns: an exponent vector

Computes the exponent vector of the product expvec1 \* expvec2 using the Deep Thought polynomials of type  $f_{rs}$  stored in DT\_Obj. If IsConfluent(DTObj) = true, then the result is returned in normal form.

#### 2.2.7 DTP\_NormalForm

 $\triangleright$  DTP NormalForm(expvec, DTObj) (function) (function)

Returns: an exponent vector

Computes the exponent vector of the normal form of expvec. For this function to be applicable, we need IsConfluent(DTObj) = true.

#### 2.2.8 DTP\_Order

▷ DTP\_Order(expvec, DTObj) (function)

Returns: positive integer or infinity

Computes the order of the element described by expvec. For this function to be applicable, we need IsConfluent(DTObj) = true.

#### 2.2.9 DTP\_SolveEquation

```
▷ DTP_SolveEquation(expvec1, expvec2, DTObj) (function)
```
Returns: an exponent vector

Computes the exponent vector of the element corresponding to expvec1<sup>-1</sup>  $*$  expvec2, i.e. the result solves the equation expvec1  $*$  result = expvec2. If IsConfluent(DTObj) = true, then the result describes a normal form.

```
Example
gap> G := PcGroupToPcpGroup(SmallGroup(23^5, 2));
Pcp-group with orders [ 23, 23, 23, 23, 23 ]
gap > col1 := Collectron(G);<<from the left collector with 5 generators>>
gap> DTObj := DTP_DTObjFromCollector(coll);
<DTObj>
gap> g := [100, 134, -31, 52, 5235];
[ 100, 134, -31, 52, 5235 ]
gap> DTP_IsInNormalForm(g, DTObj);
1
gap> g := DTP_NormalForm(g, DTObj);
[ 8, 19, 15, 10, 19 ]
gap> DTP_IsInNormalForm(g, DTObj);
true
gap> DTP_Inverse(g, DTObj);
[ 15, 4, 22, 12, 3 ]
gap> DTP_Order(g, DTObj);
529
gap> h := [142, 2, -41, 23, 1];
[ 142, 2, -41, 23, 1 ]
```

```
gap> DTP_Multiply(g, h, DTObj);
[ 12, 21, 4, 16, 20 ]
```
#### <span id="page-7-0"></span>2.3 Computations with pcp-elements

When Deep Thought polynomials are available, certain computations allow different approaches which may be faster than the methods used by default. In this section, computations for which such extra functions taking pcp-elements as input are available are listed. All of these functions expect the collector belonging to the pcp-elements to be a DTObj.

#### 2.3.1 DTP\_PCP\_Exp

▷ DTP\_PCP\_Exp(pcp-element, int) (function)

Returns: pcp-element

Returns the pcp-element pcp-element<sup>*int*</sup>. If IsConfluent(DTObj) = true, then the result is in normal form.

#### 2.3.2 DTP PCP Inverse

▷ DTP\_PCP\_Inverse(pcp-element) (function)

Returns: pcp-element

Returns the pcp-elment pcp-element<sup> $-1$ </sup>. If IsConfluent(DTObj) = true, then the result is in normal form.

#### 2.3.3 DTP\_PCP\_NormalForm

▷ DTP\_PCP\_NormalForm(pcp-element) (function)

Returns: pcp-element

Returns a pcp-element which is the normal form of the input pcp-element. For this function to be applicable, we need IsConfluent(DTObj) = true.

#### 2.3.4 DTP\_PCP\_Order

```
▷ DTP_PCP_Order(pcp-element) (function)
```
Returns: positive integer or infinity

Computes the order of the pcp-element. For this function to be applicable, we need IsConfluent(DTObj) = true.

#### 2.3.5 DTP\_PCP\_SolveEquation

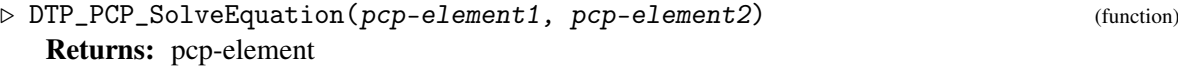

Returns the pcp-element pcp-element  $1^{-1}$  \* pcp-element 2, i.e. the result solves the equation pcp-element1  $*$  pcp-element = pcp-element2. If IsConfluent(DTObj) = true, then the result describes a normal form.

DeepThought 9

```
Example
```

```
gap> G := HeisenbergPcpGroup(7);;
gap > col1 := Collectron(G);gap> DTObj := DTP_DTObjFromCollector(coll);;
gap> H := PcpGroupByCollector(DTObj);;
gap > g := Random(H);; h := Random(H);;
gap> DTP_PCP_SolveEquation(g, h);
g1^-3*g2^-1*g3^-7*g4*g5^-6*g6*g7*g8^2*g9^3*g11^-4*g12^5*g14^-2*g15^7
g1^-3*g2^-1*g3^-7*g4*g5^-6*g6*g7*g8^2*g9^3*g11^-4*g12^5*g14^-2*g15^7
infinity
gap>g^2-1;
g1^-2*g3^-3*g4^-1*g5^-4*g6^2*g7*g8^-3*g10^-3*g11^-1*g12^4*g14^-2*g15^-3
gap> DTP_PCP_Inverse(h);
g1*g2*g3^4*g4^-2*g5^2*g6*g8^-5*g9^-3*g10^-3*g11^3*g12^-1*g15^-33
```
#### <span id="page-8-0"></span>2.4 Accessing Deep Thought polynomials

In this section, functions which can be used to display the content of a DTObj are documented. Furthermore, Deep Thought polynomials stored in a DTObj can be converted to GAP polynomials.

#### 2.4.1 DTP\_Display\_DTObj

```
▷ DTP_Display_DTObj(DTObj) (function)
```

```
Returns: nothing
```
Prints information about DTObj to the terminal. In particular, the Deep Thought polynomials are printed in human-readable form. This function is also called by the method of Display for a DTObj.

#### 2.4.2 DTP\_pols2GAPpols

```
▷ DTP_pols2GAPpols(DTObj) (function)
```
Returns: list

Converts the Deep Thought polynomials stored in DTObj[PC\_DTPPolynomials] to GAP polynomials and returns them in a list together with their polynomial ring.

```
Example
 gap> coll := FromTheLeftCollector(4);;
gap> SetConjugate(coll, 2, 1, [2, 1, 3, 2]);
gap> SetConjugate(coll, 3, 1, [3, 1, 4, 1]);
gap> SetConjugate(coll, 3, 2, [3, 1, 4, 5]);
gap> UpdatePolycyclicCollector(coll);
gap> DTObj := DTP_DTObjFromCollector(coll);
<DTObj>
gap> Display(DTObj);
Polynomials f_rs for s = 1:
f_1, s = X_1 + Y_1f_2, s = X_2f_3, s = X_3 + 2 * X_2 Y_1f_4,s = X<sub>1</sub>4 + X<sub>1</sub>3 Y<sub>1</sub>1 + 2 * X<sub>1</sub>2 Binomial(Y<sub>1</sub>1, 2) + 10 * Binomial(X<sub>1</sub>2, 2) Y<sub>1</sub>1
Polynomials f_rs for s = 2:
f_1, s = X_1f_2, s = X_2 + Y_2
```

```
f_3, s = X_3f_4, s = X_4 + 5 * X_3 Y_2Polynomials f_rs for s = 3:
f_1, s = X_1f_2, s = X_2f_3, s = X_3 + Y_3f_4, s = X_4Polynomials f_rs for s = 4:
f_1, s = X_1f_2, s = X_2f_3, s = X_3f_4, s = X_4 + Y_4gap> DTObj := DTP_DTObjFromCollector(coll, false);
<DTObj>
gap> Display(DTObj);
f_1 = X_1 + Y_1f_2 = X_2 + Y_2f_3 = X_3 + Y_3 + 2 * X_2 Y_1f_4 = X_4 + Y_4 + X_3 Y_1 + 2 * X_2 Binomial(Y_1, 2) +10 * Binomial(X_2, 2) Y_1 + 5 * X_3 Y_2 + 10 * X_2 Y_1 Y_2
gap> DTP_pols2GAPpols(DTObj);
 [ [ x1+y1, x2+y2, 2*x2*y1+x3+y3,
5*x2^2*y1+x2*y1^2+10*x2*y1*y2-6*x2*y1+x3*y1+5*x3*y2+x4+y4 ],
Rationals[x1,x2,x3,x4,y1,y2,y3,y4] ]
```
# <span id="page-10-0"></span>**References**

<span id="page-10-1"></span>[LGS98] C. Leedham-Green and L. Soicher. Symbolic collection using deep thought. *LMS J. Comp. Math. 1*, pages 9–24, 1998. [3](#page-2-1)

# Index

<span id="page-11-0"></span>DTP\_Display\_DTObj, [9](#page-8-1) DTP\_DTapplicability, [5](#page-4-2) DTP\_DTObjFromCollector, [5](#page-4-2) DTP\_Exp, [6](#page-5-1) DTP\_Inverse, [6](#page-5-1) DTP\_IsInNormalForm, [6](#page-5-1) DTP\_Multiply, [6](#page-5-1) DTP\_Multiply\_r, [6](#page-5-1) DTP\_Multiply\_rs, [7](#page-6-0) DTP\_NormalForm, [7](#page-6-0) DTP\_Order, [7](#page-6-0) DTP\_PCP\_Exp, [8](#page-7-1) DTP\_PCP\_Inverse, [8](#page-7-1) DTP\_PCP\_NormalForm, [8](#page-7-1) DTP\_PCP\_Order, [8](#page-7-1) DTP\_PCP\_SolveEquation, [8](#page-7-1) DTP\_pols2GAPpols, [9](#page-8-1) DTP\_SolveEquation, [7](#page-6-0)